## Fichier:Exercice de montage pour ducation l image - 2 effets couleurs.jpg

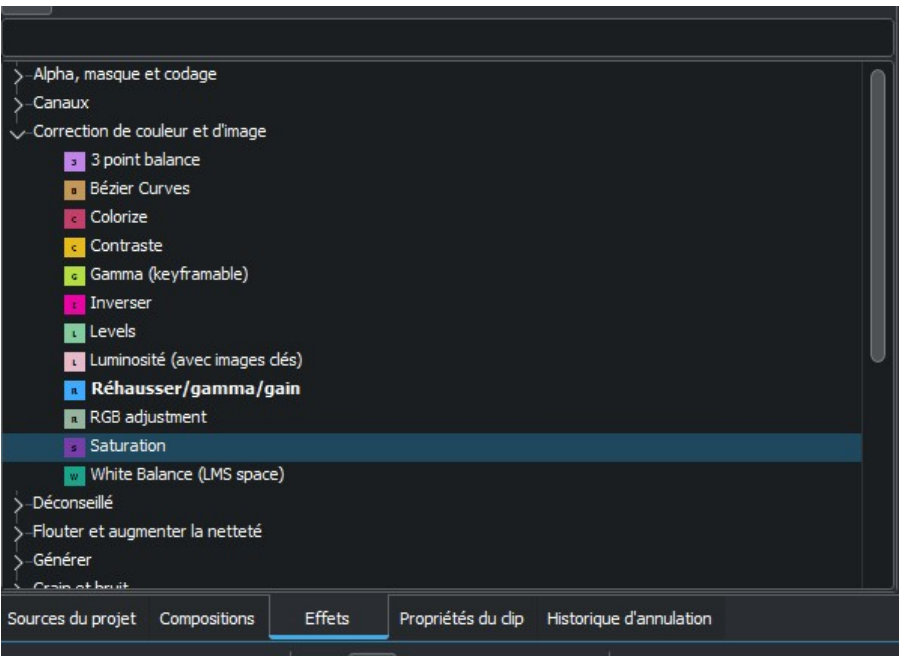

Pas de plus haute résolution disponible.

[Exercice\\_de\\_montage\\_pour\\_ducation\\_l\\_image\\_-\\_2\\_effets\\_couleurs.jpg](https://rennesmetropole.dokit.app/images/d/dc/Exercice_de_montage_pour_ducation_l_image_-_2_effets_couleurs.jpg) (597 × 432 pixels, taille du 'chier : 42 Kio, type MIME : image/jpeg) Exercice\_de\_montage\_pour\_\_ducation\_\_\_l\_image\_-\_2\_effets\_couleurs

## Historique du fichier

Cliquer sur une date et heure pour voir le fichier tel qu'il était à ce moment-là.

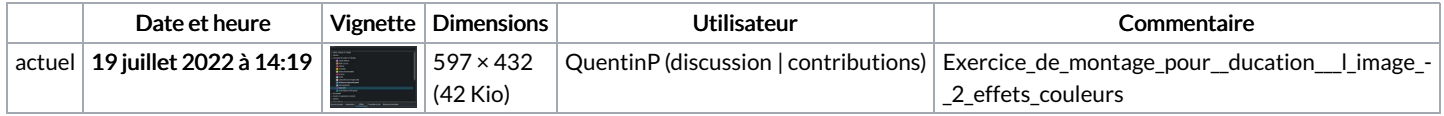

Vous ne pouvez pas remplacer ce fichier.

## Utilisation du fichier

La page suivante utilise ce fichier :

Exercice de montage pour [éducation](https://rennesmetropole.dokit.app/wiki/Exercice_de_montage_pour_%25C3%25A9ducation_%25C3%25A0_l%2527image_-_2) à l'image - 2